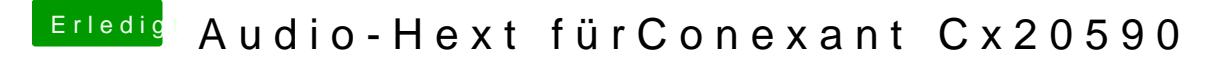

Beitrag von newb96 vom 16. April 2016, 21:34

[@al60](https://www.hackintosh-forum.de/index.php/User/763-al6042/)4 $\hat{a}$ uss ich ein bestimmtes Programm benutzen um die Config zu bearbe